## *Exercise 1*

Encode in SMV and run with TLV the following specification

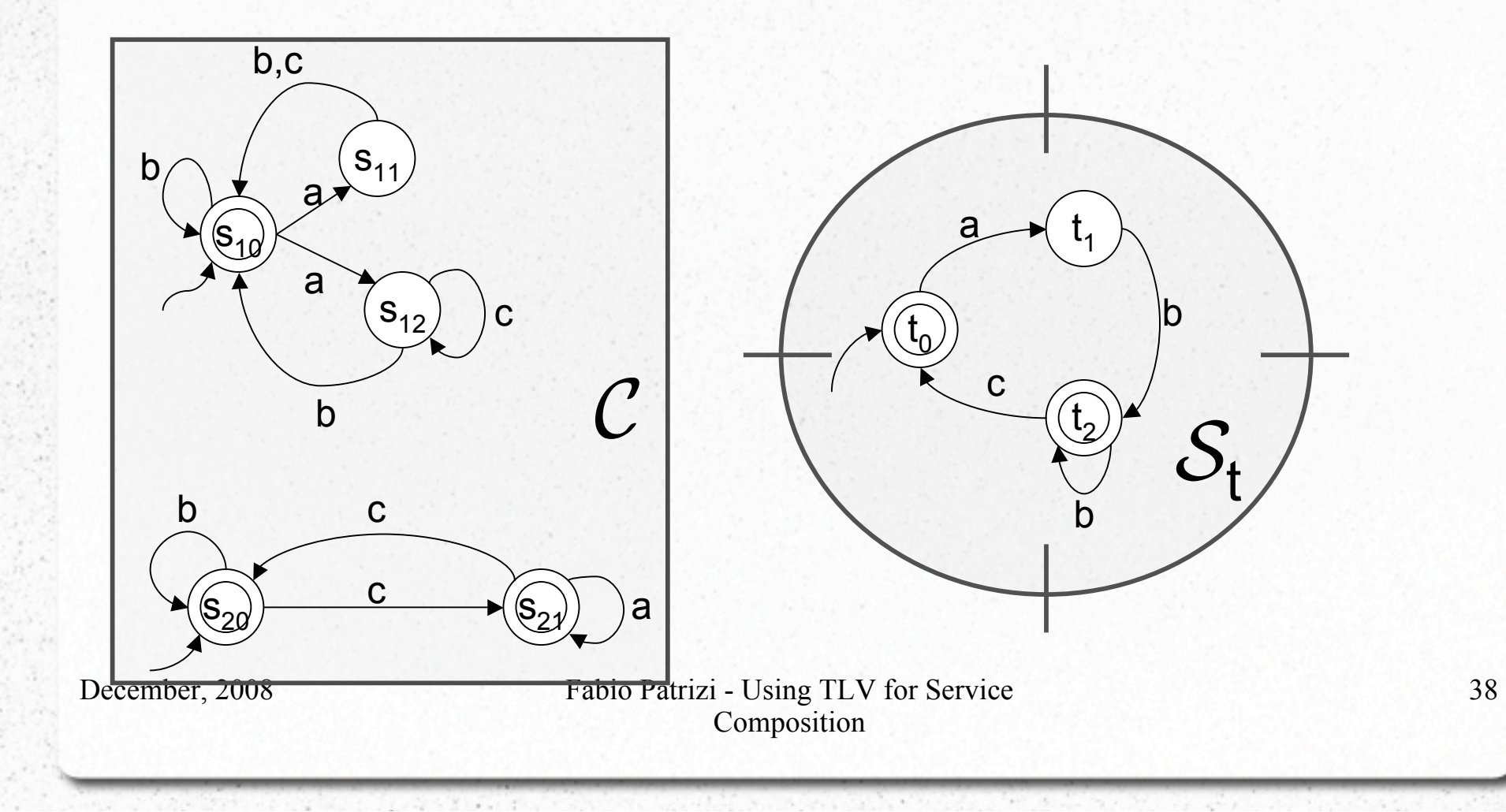